## SERBEST BÖLGE İŞLEMLERİNIN SBBUP YOLUYLA GERÇEKLEŞTIRILMESINE İLİŞKIN GENELGE

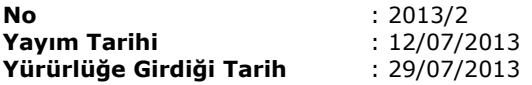

#### **GENELGE 2013/2**

#### **Amaç ve Kapsam**

**MADDE 1-** (1) Serbest Bölgeler Uygulama Yönetmeliği'nin değişik 12'nci maddesine istinaden hazırlanan bu Genelge, Serbest Bölgeler Bilgisayar Uygulama Programının kullanımına yönelik olarak serbest bölgelerde bilgisayar veri işleme tekniği yoluyla elektronik ortamda yapılacak işlemlere yönelik olarak, kullanıcılar ile İşletici/B.K.İ. şirketlerce yetkilendirilecek kişi veya kişiler adına nitelikli elektronik imza sertifikası temin edilmesi, bu kişilerin yetkilendirilmesi, yetkilendirmenin iptali ve askıya alınmasıyla ilgili usul ve esasları kapsamaktadır.

## **Tanım ve Kısaltmalar**

**MADDE 2-** (1) Bu Genelgede geçen;

**a) Bakanlık:** Ekonomi Bakanlığını,

**b) Bakanlık Web sayfası:** Bakanlığın internet üzerinden hizmet verdiği www.ekonomi.gov.tr adresinden girilen web sayfasını,

**c) Bölge Müdürlüğü :** Serbest Bölge Müdürlüğünü,

**ç) Elektronik İmza:** 23/01/2004 tarihli ve 25355 sayılı Resmi Gazetede yayımlanan 5070 sayılı Elektronik İmza Kanununda tanımlanan şekilde başka bir elektronik veriye eklenen veya elektronik veriyle mantıksal bağlantısı bulunan ve kimlik doğrulama amacıyla kullanılan elektronik veriyi,

**d) ESHS:** 5070 sayılı Elektronik İmza Kanunu uyarınca Bilgi Teknolojileri ve İletişim Kurumuna bildirimini yapmış, elektronik sertifika, zaman damgası ve elektronik imzalarla ilgili hizmetleri sağlayan, kamu kurum ve kuruluşları ile gerçek veya özel hukuk tüzel kişiler olan Elektronik Sertifika Hizmet Sağlayıcılarını,

**e) Faaliyet Ruhsatı :** Serbest Bölgelerde faaliyette bulunmayı sağlayan Genel Müdürlük tarafından verilen ruhsatı,

**f) Genel Müdürlük :** Serbest Bölgeler, Yurtdışı Yatırım ve Hizmetler Genel Müdürlüğü'nü

**g) İşletici/B.K.İ. Şirket:** Serbest Bölgeyi işletmek veya kurup işletmekle görevli şirketi,

**h) Kullanıcı:** Faaliyet Ruhsatı alan ve serbest bölgede belli bir işyeri bulunan gerçek veya tüzel kişiyi,

**i) Nitelikli Elektronik Sertifika:** 5070 sayılı Elektronik İmza Kanununun 9'uncu maddesinde sayılan nitelikleri haiz elektronik sertifikayı,

**j) SBBUP:** Serbest bölge faaliyet ve islemlerinin elektronik ortamda gerçekleştirilmesi ve takip edilmesi amacıyla oluşturulan Serbest Bölgeler Bilgisayar Uygulama Programını,

ifade eder.

### **Nitelikli Elektronik Sertifika Temini**

**MADDE 3-** (1) İşletici/B.K.İ. Şirketler ile serbest bölge kullanıcıları, SBBUP uygulamasını kullanabilmek ve işlemlerini bu uygulama vasıtasıyla yürütebilmek için 5070 sayılı Elektronik İmza Kanunu uyarınca Bilgi Teknolojileri ve İletişim Kurumu tarafından yetkilendirilmiş ESHS'lerden Nitelikli Elektronik Sertifika temin eder.

(2) Daha önce başka amaçlarla temin edilen ve geçerlilik süresi dolmamış veya geçerlilik süresi dolmuş olmakla birlikte yenilenen Nitelikli Elektronik Sertifikalar da SBBUP vasıtasıyla yürütülecek işlemler için kullanılabilir.

## **Ana Şirket, Kullanıcı ve Depo Kullanma Belgesi Sahiplerinin SBBUP'a Tanımlanması**

**MADDE 4-** (1) İlk defa faaliyet ruhsatı başvurusunda bulunan yerli veya yabancı gerçek veya tüzel kişiler ile serbest bölge adresli olarak kurulması planlanan şirketlere ilişkin faaliyet ruhsatı müracaat formu bilgileri ile diğer bilgiler Genel Müdürlük ya da Genel Müdürlük tarafından yetkilendirilmesi halinde Bölge Müdürlüğü tarafından ana şirket tanımlaması kapsamında SBBUP'a girilir.

(2) Ana şirket tanımlamalarında vergi numarası bilgisinin yer alması zorunludur. Serbest bölge adresli olarak kurulacak şirketlerde vergi numarası, şirketin kuruluşunu müteakip derhal SBBUP'a kaydedilir.

(3) Genel Müdürlük tarafından, faaliyet ruhsatı müracaatı uygun bulunanlara ilişkin kullanıcı bilgi girişi yapılır.

(4) Bölge Müdürlüğü, İşletici/B.K.İ. veya kiraya verme yetkisi olan kullanıcı şirket, Genel Müdürlük tarafından uygun bulunan ve kullanıcı bilgi girişi yapılanların kira, satış veya devir sözleşmesi bilgilerini SBBUP'a girer. Söz konusu işlemlerin Bölge Müdürlüğü tarafından onaylanmasını müteakip, Genel Müdürlüğün faaliyet ruhsatını onaylamasıyla, SBBUP faaliyet ruhsatı numarası atar ve kullanıcı tanımlaması tamamlanmış olur.

(5) Birden fazla serbest bölgede faaliyette bulunan bir ana şirketin, faaliyette bulunacağı her bir serbest bölge için ayrı kullanıcı tanımlaması yapılır.

(6) Genel Müdürlük tarafından faaliyet ruhsatı müracaatı uygun bulunmayanlar SBBUP üzerinden reddedilir.

(7) Serbest bölge kullanıcısı olmayan Depo Kullanma Belgesi sahipleri, Bölge Müdürlüğü tarafından SBBUP'a tanımlanır.

### **İşletici/B .K.İ. Şirketler ve Kullanıcıların Yetkilendirilmesi**

#### **Yetkilendirme Müracaatı**

**MADDE 5-** (1) SBBUP'a kullanıcı tanımlaması yapılmış İşletici/B.K.İ. Şirketler ile kullanıcılar, elektronik imzanın kullanılabilmesi için gerekli olan programları kendi bilgisayarlarına yükler ve yetkilendirmek istedikleri her bir kişi için temin ettikleri Nitelikli Elektronik Sertifikayı kullanmak suretiyle internet üzerinden Bakanlık web sayfasındaki "E-İmza Uygulamaları" bölümünde yer alan "Yetkilendirme Başvurusu" uygulaması ile başvuruda bulunur.

(2) Merkezi Türkiye'de ya da serbest bölgede bulunan kullanıcılar, sorumluluğu kendilerine ait olmak üzere aksi sabit oluncaya kadar doğru kabul edilecek olan ve aşağıda şekil ve içerikleri belirlenen belgeleri, firmayı temsil ve ilzama yetkili kişilerce imzalanmış bir dilekçe ekinde ilgili Serbest Bölge Müdürlüğüne ibraz etmekle yükümlüdür.

**a) İmza Sirküleri:** Ana sözleşmede firmayı temsil ve ilzama yetkili kılınan kişi/kişilerin imza sirkülerinin aslı veya noter tasdikli sureti.

**b) Ticaret Sicili Gazetesi:** Türkiye Ticaret Sicili Gazetesi'nin aslı ya da noter veya Ticaret ve/veya Sanayi Odaları ile Ticaret Sicil Memurluklarından tasdikli örneği (kuruluş ve varsa ana sözleşme değişiklikleri ile son durumu gösterir Türkiye Ticaret Sicili Gazetelerinin her biri), kuruluş aşamasında olan firmalar için Ticaret Sicil tasdiknamesi.

**c) Vergi Numarası Belgesi:** İlgili vergi dairesince düzenlenmiş olan ve firmanın vergi numarasını gösterir belge ya da firmaya ait vergi levhasının noter tasdikli örneği veyahut "İnternet Vergi Dairesi"nden alınan vergi numarasını gösterir belge.

**ç) Taahhütname:** Kullanıcılar için EK-1 deki örneğe uygun olarak, İşletici/B.K.İ. şirketler için EK-2'de yer alan örneğe uygun olarak hazırlanmış ve şirketi temsil ve ilzama yetkili kişilerce imzalanmış, noter onaylı taahhütnamenin aslı.

(3) Yetkilendirme müracaatı esnasında merkezi yurt dışında bulunan kullanıcılar, yukarıda belirtilen özelliklerde Türkiye'deki noterlerde düzenlenmiş ya da Apostil veyahut Türkiye'nin o ülkedeki temsilciliğince onaylanmış belgelerle birlikte firmayı temsil ve ilzama yetkili kişilerce imzalanmış ve kendi ülkelerindeki yetkili makam tarafından onaylanmış belgelerin aslı ile ilgili tüm belgelerin Türkçeye çevrilmiş noter tasdikli nüshalarını Serbest Bölge Müdürlüğüne ibraz eder. Ayrıca merkezi Türkiye'de olmakla birlikte, yetkilendirme müracaatı esnasında şirketi temsil ve ilzama yetkili kişilerin yurtdışında bulunması halinde noter işlemleri, Türkiye'nin o ülkedeki temsilciliğince gerçekleştirilebilir.

(4) Birden fazla kişi için yetkilendirme başvurusunda bulunulması halinde, geçerlilik süreleri uygun olmak koşuluyla ikinci fıkranın (a), (b) ve (c) bentlerinde zikredilen belgeler, tüm yetkilendirilecek kişiler için ortak olarak verilir, ancak yetkilendirilecek her bir kişi için ayrı taahhütname verilmesi zorunludur.

(5) İmza sirkülerinde firmayı temsil ve ilzama yetkili kılınan kişi/kişilerin vekâletname yoluyla başka kişi/kişileri yetkilendirmesi ve bu yetkilendirilmiş kişi/kişilerin de üçüncü şahıslara yetki vermesi mümkündür. Bunun için, bu kişilerin kendi adlarına düzenlenen vekâletnamede üçüncü şahısları yetkilendirme yetkisine haiz olmaları ve bu vekâletnameyi imza sirküleri ile birlikte Serbest Bölge Müdürlüğüne ibraz etmeleri gerekmektedir.

(6) Birden fazla serbest bölgede faaliyette bulunan bir ana şirketin, faaliyette bulunacağı her bir serbest bölge için ayrı kullanıcı tanımlaması yapılır ve yetkilendirme talebinde bahse konu bilgi ve belgeler her bir bölge için ayrı ayrı ibraz edilir.

# **Yetkilendirme İşleminin Gerçekleştirilmesi**

**MADDE 6-** (1) Bakanlık web sayfasındaki "E-İmza Uygulamaları" bölümü vasıtasıyla elektronik ortamda yetkilendirme başvurusunda bulunan kişilerin 5'inci maddede belirtilen belgeleri Serbest Bölge Müdürlüğüne ibraz etmelerini müteakip, Serbest Bölge Müdürlüğünce yapılacak inceleme ve değerlendirme neticesinde, uygun görülen başvurulara ilişkin bilgi ve belgeler elektronik ortama aktarılır. Usulüne uygun hazırlanmamış belgeleri içeren başvurular, Bölge Müdürlüğünce işleme alınmaz.

(2) Bakanlık, Bölge Müdürlüğünce uygun görülen başvuruların yetkilendirme işlemini gerçekleştirir ve başvuru sahibine e-posta yoluyla bildirir. Başvuru sonucuna ilişkin, ulaşmayan bildirimlerden Bakanlık sorumlu değildir.

(3) Bakanlık ve Serbest Bölge Müdürlüğü, ibraz edilen belgeleri kabul etmeme ya da bunların değiştirilmesini veya yenisinin verilmesini isteme hakkına sahiptir.

(4) Bakanlık gerekli görmesi halinde, İşletici/B.K.İ. şirket ve kullanıcıların yetkilendirilmesi işlemlerini Bölge Müdürlüklerine devredebilir.

### **Yetkilendirmenin Kapsamı**

**MADDE 7**- (1) Yetkilendirme veya yetki süresini uzatma ya da yetki kapsamını değiştirme talebinde bulunan kullanıcıların EK-1'de yer alan örneğe uygun olarak düzenleyecekleri taahhütnameyi, İşletici/B.K.İ şirketlerin ayrı faaliyet ruhsatı almak suretiyle gerçekleştirecekleri işlemlerin yanı sıra işletici sıfatıyla gerçekleştirecekleri işlemler için EK-2'de yer alan örneğe uygun olarak düzenleyecekleri taahhütnameyi vermek suretiyle, hangi işlemler için yetkilendirme yapmak istediklerini beyan etmeleri gerekmektedir.

(2) Yetkilendirme talebinde bulunan İşletici/B.K.İ şirket veya kullanıcının ayrıca aşağıdaki seçeneklerden bir tanesini seçmesi gerekmektedir:

**a) Giriş Yetkisi:** Serbest Bölgeler Bilgisayar Uygulama Programı kapsamında firma adına sadece bilgi girişi yapma yetkisi,

**b) Giriş ve Onay Yetkisi:** Serbest Bölgeler Bilgisayar Uygulama Programı kapsamında firma adına her türlü işlemi yapma ve onaylama yetkisi (mal giriş ve çıkış işlemleri, kiralama işlemleri, ruhsat işlemleri vb.)

#### **Yetkilendirme Kapsamının Değiştirilmesi**

**MADDE 8**- (1) Yetki süresi dolan kişiler SBBUP' a giremez. Daha önce İşletici/B.K.İ. ya da kullanıcılar tarafından yetkilendirilmiş bir kişinin, yetki süresi içerisinde başvurulması koşuluyla, yetkisinin uzatılması veya yetki kapsamının değiştirilmesi için, kullanıcılar tarafından EK-1, İşletici/B.K.İ. Şirketler tarafından Ek-2'deki örneğe uygun olarak düzenlenecek taahhütnamenin Serbest Bölge Müdürlüğüne yeniden ibraz edilmesi gerekir. Bu durumda, Türkiye Ticaret Sicili Gazetesinde veya vergi numarasında herhangi bir değişiklik olmaması halinde, bu belgelerin Bölge Müdürlüğüne yeniden ibraz edilmesi gerekmemektedir. Ancak, söz konusu belgelerin geçerlilik süresinin dolması, belgelerde değişiklik olması veya belgeler üzerindeki bilgilerin taahhütname ile farklı hale gelmesi durumunda belgelerin yeniden ibrazı zorunludur.

## **Yetkilendirmenin Askıya Alınması ve İptal Edilmesi**

**MADDE 9-** (1) İşletici/B.K.İ. Şirket veya kullanıcı adına işlem yapmak üzere daha önce yetkilendirilmiş bir kişinin yetkisinin, İşletici/B.K.İ. Şirket veya kullanıcı talebine istinaden iptal edilebilmesi için, Ek-3'te yer alan örneğe uygun olarak düzenlenerek, şirketi temsil ve ilzama yetkili kişilerce imzalanmış, noter onaylı azilnamenin, ilgili Bölge Müdürlüğüne sunulması gerekmektedir.

(2) Yetkilendirmenin askıya alınmasının talep edilmesi halinde, Bölge Müdürlüğüne şirketi temsil ve ilzama yetkili kişilerce imzalanmış dilekçe ile başvuruda bulunulur. İşin aciliyetine binaen, Bölge Müdürlüğüne aslı bilahare sunulmak üzere, dilekçenin faksı da kabul edilir.

(3) Ruhsat süresi dolan, kendi isteği ile faaliyetine son veren veya Serbest Bölgeler Uygulama Yönetmeliği'nin 14'üncü maddesi uyarınca faaliyet ruhsatı iptal edilen firmaların, SBBUP'a giriş yetkisi, malların bölgeden tasfiye edilmesi için verilen süre sonunda Bakanlık tarafından iptal edilir.

(4) Nitelikli elektronik sertifika sahibinin fiil ehliyetinin sınırlandığının, gaipliğinin, ölümünün veya adına işlem yaptığı firmanın tüzel kişiliğini kaybettiğinin öğrenilmesi halinde, bu kişinin ya da firmaların yetkilendirdiği kişilerin uygulamaya giriş yetkileri Bakanlık tarafından engellenir.

(5) İşletici/B.K.İ. veya kullanıcıların nev'i, unvan ve vergi numarasında değişiklik olması halinde, Genel Müdürlük tarafından SBBUP'da söz konusu bilgilerin güncellenmesi ile birlikte yetkilendirmeler de iptal edilir. Bu durumda 5'inci maddede belirtilen hükümler çerçevesinde yeniden yetkilendirme işlemleri yapılır.

(6) İflas etmiş ya da iflas süreci devam eden firmalar adına işlem yapan kullanıcıların, yetkilendirilebilmesi için gereken taahhütnameyi noter kanalıyla temin edememesi durumunda, İflas İdaresinin kararına dayanarak İflas Müdürlüklerinde usulüne uygun olarak düzenlenen taahhütname kabul edilir.

(7) İşletici/B.K.İ. ya da kullanıcı adına işlem yapmak üzere yetkilendirilmiş bir kişinin soyadında meydana gelecek değişiklik sonrasında mevcut yetkisi iptal edilerek, yeniden yetkilendirme işlemi yapılır.

(8) İşletici/B.K.İ. veya kullanıcı adına işlem yapmak üzere yetkilendirilmiş bir kişinin yetkisinden feragat etmesi halinde, bunun noter kanalıyla veya iadeli taahhütlü olarak firmaya bildirildiğini tevsik eden belgelerin Bölge Müdürlüğüne sunulması üzerine yetkisi iptal edilir.

## **Güncelleme İşlemleri**

**MADDE 10-** (1) Ana şirket, kullanıcı ve ruhsat tanımlarında yer alan bilgilerin değiştirilmesi ve güncellenmesi Genel Müdürlük veya yetkileri dahilinde Bölge Müdürlüğü tarafından yapılır.

(2) Yetkilendirme başvurusu esnasında kullanıcılar tarafından Serbest Bölge Müdürlüğüne ibraz edilen bilgi ya da belgelerde herhangi bir değişiklik olması halinde, firmalar konuya ilişkin olarak Serbest Bölge Müdürlüğüne bilgi vererek yeni belgeleri ibraz etmekle yükümlüdür.

## **İşletici/ B.K.İ. Şirketler ile Kullanıcıların Sorumluluğu**

**MADDE 11-** (1) İşletici/B.K.İ. Şirketler ile kullanıcılar, serbest bölge işlemlerini, Serbest Bölgeler Bilgisayar Uygulama Programı (SBBUP) vasıtasıyla yürütür. İşletici/B.K.İ. Şirketler ile kullanıcılar müracaat esnasında elektronik ortamda verecekleri tüm bilgi ve belgeler ile SBBUP vasıtasıyla yapacakları tüm beyanları ve gerçekleştirecekleri işlemlerden sorumludur.

## **İşletici/B.K.İ. Şirketlerin Bölge Müdürlüğüne Yönelik Hizmet Yükümlülüğü**

**MADDE 12-** (1) İşletici ve B.K.İ. şirketler, işletme veya kuruluş ve işletme sözleşmelerinde düzenlenen; bölgelerdeki mal hareketlerinden ve özel hesaba yapılacak ödemelerden, bölgelerdeki idari birimlere karşı sorumluluklarının bir parçası olarak, SBBUP'a veri girişi ve kontrolü ve SBBUP'un bölgelerde işletilmesi

esnasında yararlanılmak üzere, Bölge Müdürlüğünce talep edilen yeteri kadar personeli temin eder. Bu kapsamdaki personel, SBBUP üzerinden yapılan serbest bölge işlemlerine yönelik, veri girişi ve verilerin kontrol edilmesiyle sınırlı olmak üzere Bölge Müdürlüğünce yetkilendirilebilir. Bu durumdaki personele yönelik olarak 5'inci madde yer alan bilgi ve belgeler İşletici/B.K.İ şirket tarafından verilir ve İşletici/B.K.İ. şirketler bu kapsamdaki personel tarafından gerçekleştirilecek tüm iş ve işlemlerden 11'inci madde kapsamında sorumludur.

# **Yetki**

**MADDE 13-** (1) Genel Müdürlük bu Genelgede yer alan hususlarda uygulamaya yönelik önlemleri almaya ve uygulama talimatları vermeye, özel ve zorunlu durumları inceleyip çözümlemeye yetkilidir.

(2) Bakanlıktan kaynaklanmayan sorunlar nedeniyle sistemde yaşanan aksaklıklardan Bakanlık sorumlu değildir.

(3) SBBUP'un kullanılabilmesi için diğer kamu kurum ve kuruluşlarının yetkilendirilmesine ilişkin usul ve esaslar ilgili kurumlarla yapılacak protokoller çerçevesinde Bakanlıkça ayrıca belirlenir.

### **Yürürlükten kaldırılan hükümler**

**MADDE 14-** (1) 2008/4 sayılı Genelge yürürlükten kaldırılmıştır.

### **Yürürlük**

**MADDE 15-** (1) Bu Genelge 29/07/2013 tarihinde yürürlüğe girer.

#### **EKLER:**

EK-1: Kullanıcılar Tarafından İbraz Edilecek Taahhütname Örneği

EK-2: İşletici/B.K.İ. Şirketlerce İbraz Edilecek Taahhütname Örneği

EK-3: Kullanıcılar veya İşletici/B.K.İ.Şirketler Tarafından İbraz Edilecek Azilname Örneği

## **EK-1: Kullanıcılar Tarafından İbraz Edilecek Taahhütname Örneği**

## **TAAHHÜTNAME**

……………………………… Serbest Bölgesinde aşağıda kimlik bilgileri yer alan kişinin …..…/..…../……. ile ..…../……./…….. tarihleri arasında Serbest Bölgeler Bilgisayar Uygulama Programında nitelikli elektronik imza kullanarak yapacağı işlemlerden …............................. vergi numaralı ve ............................................................................................ unvanlı şirketimizin sorumlu olacağını kabul ve taahhüt ederiz.

# **YETKİLENDİRİLEN KİŞİNİN KİMLİK BİLGİLERİ:**

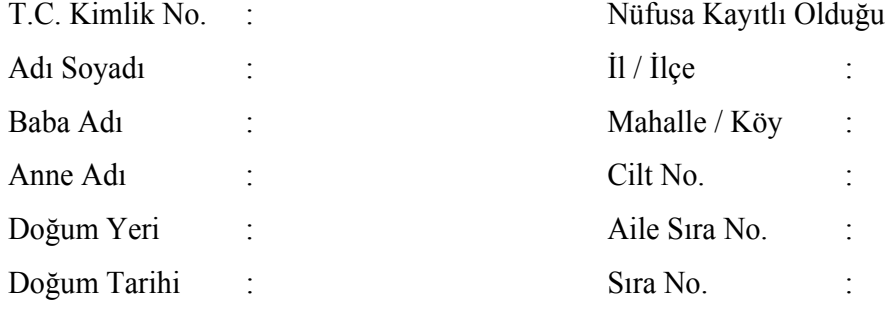

# **YETKİNİN KAPSAMI :**

- ( ) Giriş Yetkisi
- ( ) Giriş ve Onay Yetkisi

#### Firmayı temsil ve ilzama yetkili kişi/kişilerin adı, soyadı ve imzası

İşbu Taahhütname altındaki imzanın ............................................. Nüfus Müdürlüğü'nce ................................. nedeni ile, ......./....../……. tarih, ................... kayıt, ................ seri ve ..................... sicil numarası ile verilme fotoğraflı nüfus cüzdanına göre; ...................... ili, ………......... ilçesi, ................................. mahalle/köyü, ............ cilt, .............. aile sıra ve ........... sıra numaralarında bulunan .......................... ile ...................... oğlu/kızı ....…………(doğum yeri) ......./......./........ (doğum tarihi) doğumlu ............................................'a ait olup dairemde (veya işlerinin yoğunluğu nedeniyle daireye gelemediğinden mahallinde) ve huzurumda imzaladığını onaylarım.

> Tarih Adı-Soyadı Kaşe-İmza

Dayanak: ........................Noterliğinden ......./....../….. tarih ve .................. yevmiye no. ile onaylı imza sirkülerine göre ................................................ şirketini ........................................'ın (birden fazla kişi ise bunların ismi) münferiden/müştereken temsil ve ilzama yetkili olduğu görüldü.

# **EK-2: İşletici/B.K.İ. Şirketlerce İbraz Edilecek Taahhütname Örneği**

### **TAAHHÜTNAME**

……………….. Serbest Bölgesinde aşağıda kimlik bilgileri yer alan kişinin ……/…../….. ile …../…../….. tarihleri arasında Serbest Bölgeler Bilgisayar Uygulama Programında nitelikli elektronik imza kullanarak yapacağı işlemlerden …............................. vergi numaralı ve ..................................... unvanlı şirketimizin sorumlu olacağını kabul ve taahhüt ederiz.

# **YETKİLENDİRİLEN KİŞİNİN KİMLİK BİLGİLERİ:**

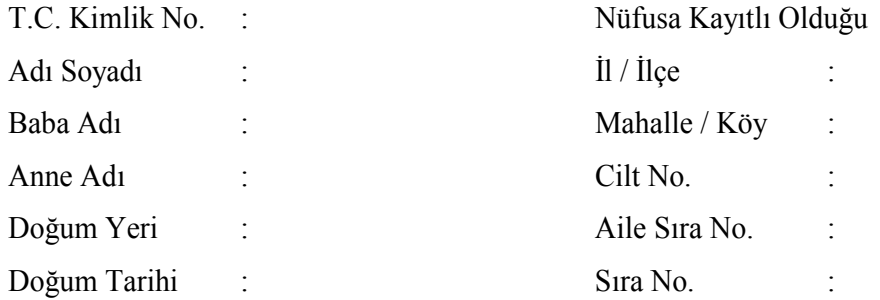

# **YETKİNİN KAPSAMI : İşletici/BKİ Şirket İşlemleri İçin** (sadece bir yetki türü seçilmelidir):

( ) Giriş Yetkisi

( ) Giriş ve Onay Yetkisi

**Üretim, Alım-Satım, Depolama, Kiralama Gibi Faaliyetler İçin** (sadece bir yetki türü seçilmelidir).

( ) Giriş Yetkisi

( ) Giriş ve Onay Yetkisi

## Firmayı temsil ve ilzama yetkili kişi/kişilerin adı, soyadı ve imzası

İşbu Taahhütname altındaki imzanın ................ Nüfus Müdürlüğünce ................. nedeni ile, ............ tarih, ................... kayıt, .............. seri ve .............. sicil numarası ile verilme fotoğraflı nüfus cüzdanına göre; ....... ili, ........... ilçesi, .................. mahalle/köyü, ......... cilt, .......... aile sıra ve ....... sıra numaralarında bulunan ................. ile ............. oğlu/kızı ................. (doğum yeri)............. (doğum tarihi) doğumlu ..............................'a ait olup dairemde (veya işlerinin yoğunluğu nedeniyle daireye gelemediğinden mahallinde) ve huzurumda imzaladığını onaylarım.

> Tarih Adı-Soyadı Kaşe-İmza

Dayanak: ............. Noterliğinden ............ tarih ve ............. yevmiye no. ile onaylı imza sirkülerine göre ............................. şirketini ..............................'ın (birden fazla kişi ise bunların ismi) münferiden/müştereken temsil ve ilzama yetkili olduğu görüldü.

# **EK-3: Kullanıcılar ve İşletici/B.K.İ. Şirketler Tarafından İbraz Edilecek Azilname Örneği**

## **AZİLNAME**

...................................................... Serbest Bölgesinde, "Serbest Bölge İşlemlerinin Serbest Bölgeler Bilgisayar Uygulama Programı Yoluyla Gerçekleştirmesine Dair Genelge" kapsamında, ............................ vergi numaralı ve ...................................................................................... unvanlı şirketimiz adına nitelikli elektronik imza kullanarak işlemleri gerçekleştirmek üzere aşağıda kimlik bilgileri yer alan kişiye daha önce vermiş olduğumuz yetkiyi azlediyoruz.

## **AZLEDİLEN KİŞİNİN KİMLİK BİLGİLERİ:**

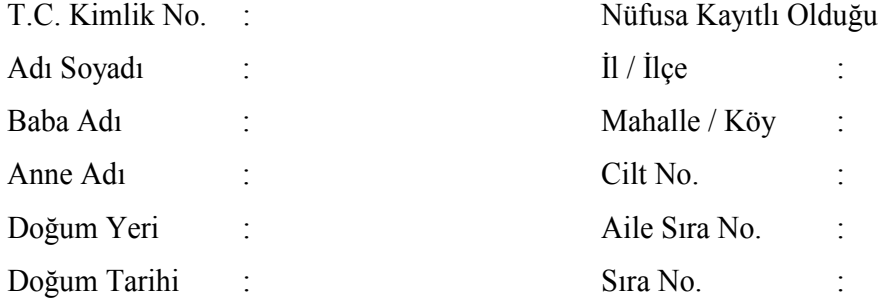

### Firmayı temsil ve ilzama yetkili kişi/kişilerin adı, soyadı ve imzası

İşbu Azilname altındaki imzanın ............................ Nüfus Müdürlüğü'nce .................................. nedeni ile, ....../....../....... tarih, .................... kayıt, ................. seri ve ................ sicil numarası ile verilme fotoğraflı nüfus cüzdanına göre; ................ ili, ................ ilçesi, .................. mahalle/köyü, …....... cilt, ............ aile sıra ve .......... sıra numaralarında bulunan ...................... ile ................... oğlu/kızı ................... (doğum yeri) ......./....../…... (doğum tarihi) doğumlu ..............................................'a ait olup dairemde (veya işlerinin yoğunluğu nedeniyle daireye gelemediğinden mahallinde) ve huzurumda imzaladığını onaylarım.

> Tarih Adı-Soyadı Kaşe-İmza

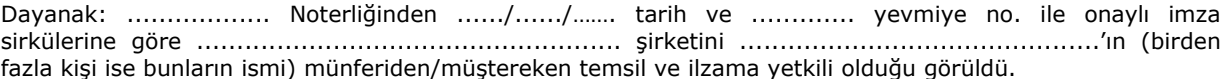